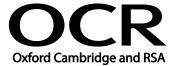

Unit Title: Optimise IT system performance

OCR unit number: 51
Level: 2
Credit value: 4
Guided learning hours: 30

Unit reference number: H/502/4245

# Unit purpose and aim

This is the ability to keep a personal computer system up to date, fully functional and operating efficiently; and to solve problems and errors involving the interaction between hardware and software components.

This unit is about the skills and knowledge to carry out appropriate procedures to optimise system performance and solve problems and errors on most types of hardware and software using skills and experience.

| Learning Outcomes |                                                           | Assessment Criteria      |                                                                                                    | Examples                                                                                                    |
|-------------------|-----------------------------------------------------------|--------------------------|----------------------------------------------------------------------------------------------------|----------------------------------------------------------------------------------------------------|
|                   | Keep computer hardware and software operating efficiently | 1.1<br>1.2<br>1.3<br>1.4 | Describe the main features and functions of the computer operating system  Take appropriate steps to protect computer hardware from loss or damage  Configure anti-virus and other security software Install and configure printers and other peripheral devices  Configure network settings for mobile and remote computing  Configure a computer to present or display information to an audience | Computer system: Make, model, serial number; operating system version; memory capacity; disk capacity  Security software: Anti-virus, malware. Frequency; timing; updates, firewall settings  Network settings: Remote access, connections and shared network folders, configure remote access settings, power management |
| 2                 | Manage files and disks to optimise performance            | 2.2                      | Use file navigation software to organise files into an appropriate folder structure Backup and restore files and folders                                                                                                    | Information storage: Data files, folders, sub-folders, storage media; archives  File housekeeping: Naming and labelling conventions;                                                                                                    |
|                   |                                                           | 2.3                      | Describe why it is important to undertake file housekeeping of the information stored on                                                                                                    | organising files, folders and storage media; saving back-ups; deleting unwanted files; changing default settings for                                                                                                    |

| Learning Outcomes                                                  | Assessment Criteria                                                                                                    | Examples                                                                                                    |
|--------------------------------------------------------------------|----------------------------------------------------------------------------------------------------|----------------------------------------------------------------------------------------------------|
|                                                                    | computer systems and how it affects performance  2.4 Manage file and disk housekeeping so that information is secure and easy to find  2.5 Share files and folders with other users  2.6 Distinguish between data and system file types                                                                                                    | saving data; properties; disk partitions                                                                                                    |
| 3 Troubleshoot and respond to common IT system problems and errors | 3.1 Describe common IT system problems and what causes them 3.2 Describe and record IT system problems to enable effective support 3.3 Describe when to try to solve a problem independently, and when to get expert advice 3.4 Troubleshoot and respond to IT system problems appropriately 3.5 Check that errors and problems have been resolved satisfactorily | IT system problems: Program not responding, paper jam, storage full, error dialogue, virus threat, compatibility problems; memory low  Record IT system problems: Error log, description, frequency of occurrence, severity  Expert advice: Limits of own understanding and skills, help menus, manufacturer's guidelines, how to follow advice, information needed by experts, where to get advice to deal with different hardware and software |
| 4 Customise the working environment to optimise performance        | <ul> <li>4.1 Describe methods that can be used to optimise system performance</li> <li>4.2 Select and adjust system settings to optimise performance as appropriate</li> <li>4.3 Configure the automatic start of programmes and other graphical display options</li> </ul>                                                                                       | System settings: Desktop, input and output settings; display settings, multiple monitors  Optimise performance: Memory management; power management; disk partition                                                                                                    |
| 5 Maintain software to meet performance needs                      | <ul> <li>5.1 Describe when and how to upgrade software</li> <li>5.2 Use appropriate techniques to maintain software</li> <li>5.3 Locate and install driver files for different devices</li> </ul>                                                                                                    | Upgrade software: Benefits of upgrading; drawbacks of not upgrading; the need to check compatibility of software and hardware upgrades with other parts of the system  Maintain software: Install software patches and upgrades                                                                                                    |

| Learning Outcomes | Assessment Criteria | Examples                  |
|-------------------|---------------------|---------------------------|
|                   |                     | Device drivers: Download; |
|                   |                     | updates                   |

#### Assessment

All ITQ units may be assessed using any method, or combination of methods, which clearly demonstrates that the learning outcomes and assessment criteria have been met. Assessments must also take into account the additional information provided in the unit Purpose and Aims relating to the level of demand of:

- the activity, task, problem or question and the context in which it is set;
- the information input and output type and structure involved; and
- the IT tools, techniques or functions to be used.

See the Assessment and postal moderation section of the <u>ITQ Centre Handbook</u>.

### **Evidence requirements**

Candidates must complete the Evidence Checklist for this unit without gaps. Individual unit checklists are available to download from the qualification webpage (see forms).

## Guidance on assessment and evidence requirements

Please refer to the ITQ centre handbook on our webpage.

#### Details of relationship between the unit and national occupational standards

This unit maps fully to competences outlined in IT User National Occupational Standards version 3 (2009).